## **SpecWriter Data**

**Form Version:** 9/15/2017 1:19:51 PM **Project Database:** WESSQL6.MEPS\_V2 **Report Type:** Full Detail Language: English

**Spec Label:**

**This is the cover page. Additional contents currently project specific.**

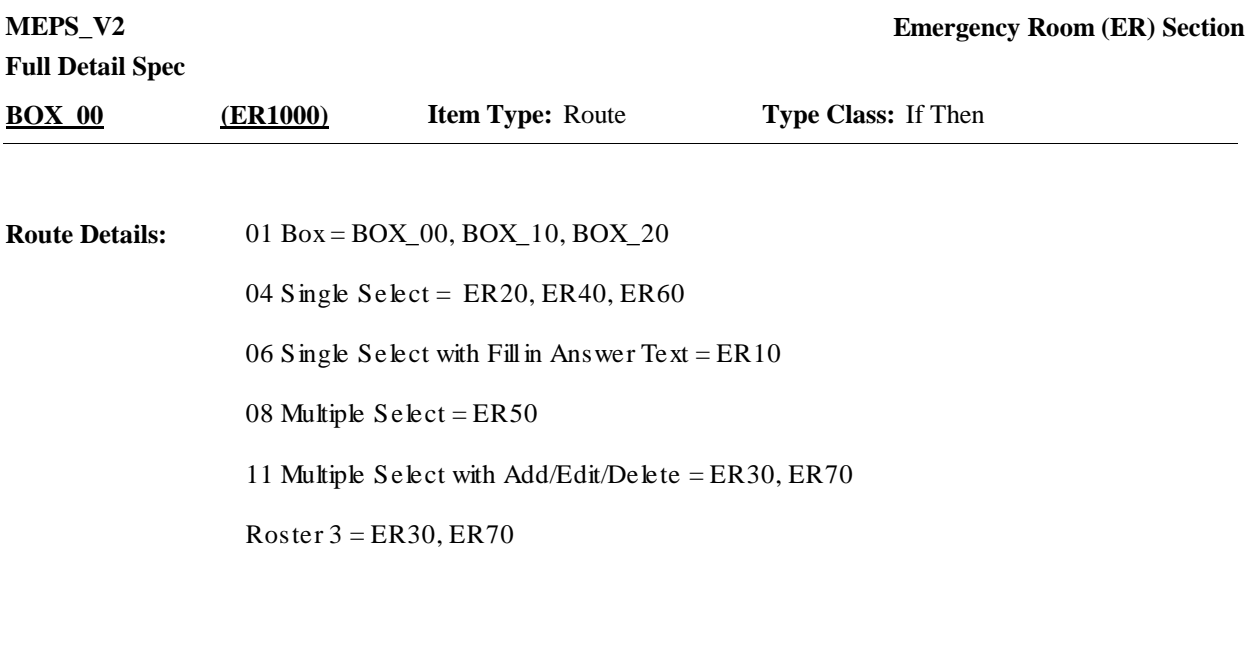

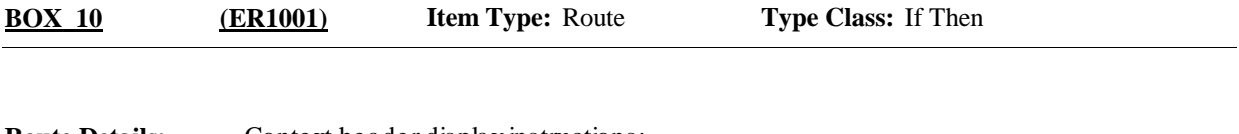

Context header display instructions: Display PERS.FULLNAME, PROV.LORPNAME, EVNT.EVNTBEGM, EVNT.EVNTBEGD, EVNT.EVNTBEGY. **Route Details:**

**Full Detail Spec MEPS\_V2 Emergency Room (ER) Section Responses:** QBR-1. Please look at card ER-1 and tell me which category best describes the care {you/{PERSON}} received during the visit to {PROVIDER} emergency room on {VISIT DATE}. HELP: F1 **Question Text:** DIAGNOSIS OR TREATMENT 1 ER20 (ER1015) EMERGENCY (E.G., ACCIDENT OR  $2$  ER20 (ER1015) INJURY) 2 ER20 PSYCHOTHERAPY OR MENTAL **1999** CER1015) CER1015 HEALTH COUNSELING **ER20** FOLLOW-UP OR POST-OPERATIVE VISIT ..... 4 ER20 (ER1015) IMMUNIZATIONS OR SHOTS 5 ER20 (ER1015) {PREGNANCY-RELATED (INCLUDING ....... 6 ER20 (ER1015) PRENATAL CARE AND DELIVERY)} **ER20** OTHER 91 ER20 (ER1015)  $\Box$  Help Available (ERVstCatHelp)  $\Box$  Show Card (ER-1)  $\Box$  Look Up File ( ) {PERSON'S FIRST MIDDLE AND LAST NAME} {NAME OF MEDICAL CARE PROVIDER} {EVN-DT} **Context Header: Field Size: Min value: Answers allowed:** 1 **ArrayMax: Max value: Field kind:** Datafield **ArrayMin: ArrayMax: BLAISE NAME:** ERVstCat **Item Type:** Question **Type Class:** Enumerated **Answer Type:** TERVSTCATER02 **ER10 (ER1010)** REFUSED RF ER20 (ER1015) DON'T KNOW DK ER20 (ER1015)

Display response option '6' (PREGNANCY-RELATED (INCLUDING PRENATAL CARE AND DELIVERY), if person is female and age 15 to 55 inclusive (or age categories 3 to 8). Otherwise, use a null display. **Display Instructions:**

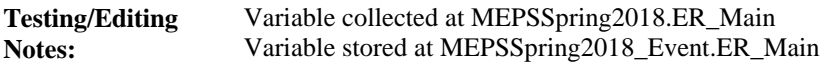

**Full Detail Spec MEPS\_V2 Emergency Room (ER) Section Responses:** Was this visit related to any specific health condition or were any conditions discovered during this visit? **Question Text:** YES 1 ER30 (ER1020) NO 2 ER40 (ER1023)  $\Box$  Help Available ( )  $\Box$  Show Card ( )  $\Box$  Look Up File ( ) {PERSON'S FIRST MIDDLE AND LAST NAME} {NAME OF MEDICAL CARE PROVIDER} {EVN-DT} **Context Header: Field Size: Min value: Answers allowed:** 1 **ArrayMax: Max value: Field kind:** Datafield **ArrayMin: ArrayMax: BLAISE NAME:** ERSpecCond **Item Type:** Question **Type Class:** Enumerated **Answer Type:** TYESNO **ER20 (ER1015)** REFUSED RF ER40 (ER1023) DON'T KNOW DK ER40 (ER1023) **Display Instructions:**

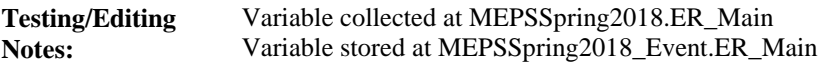

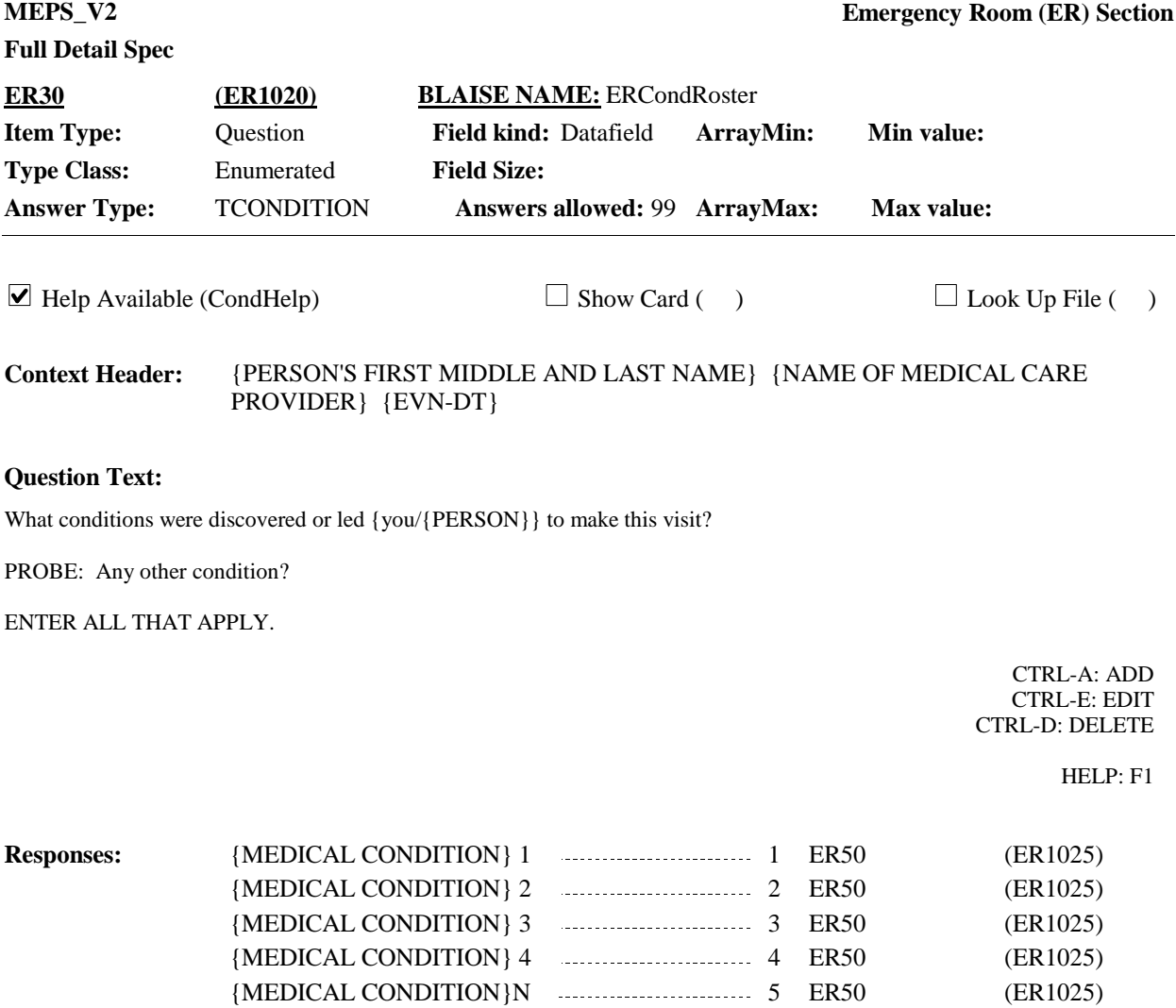

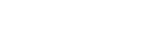

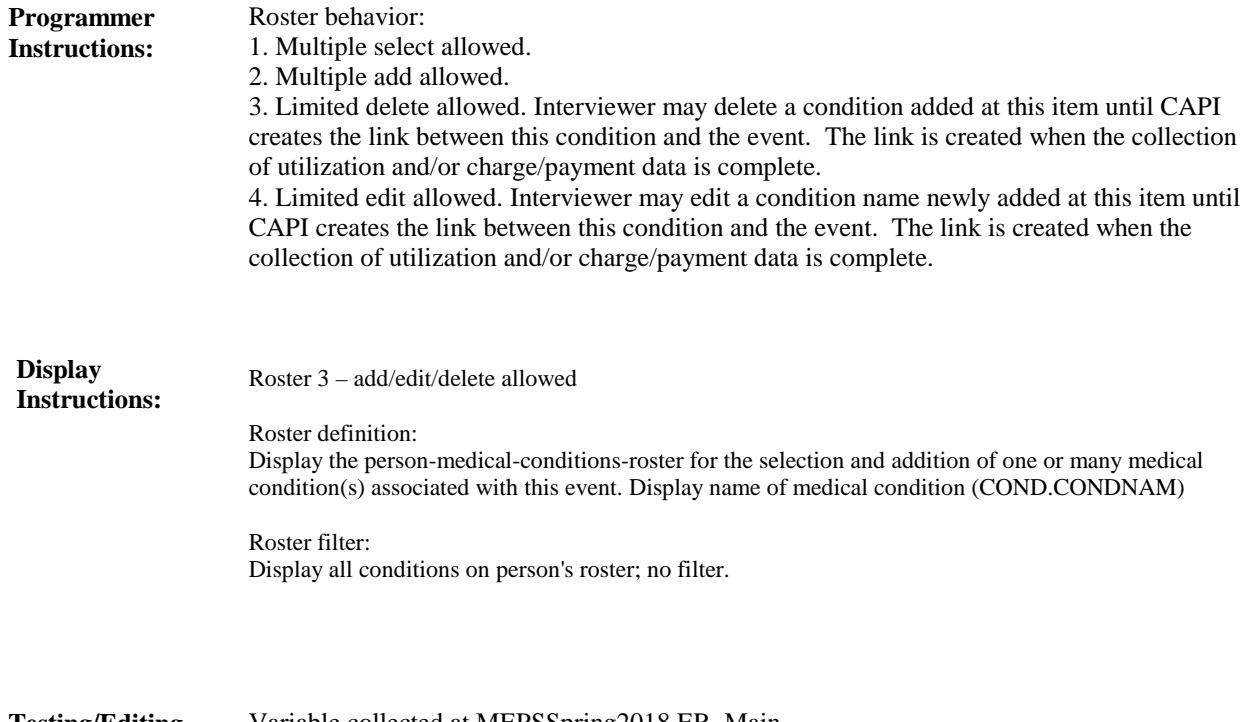

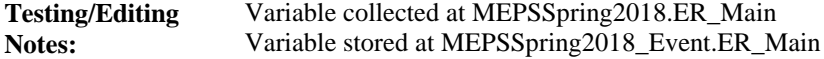

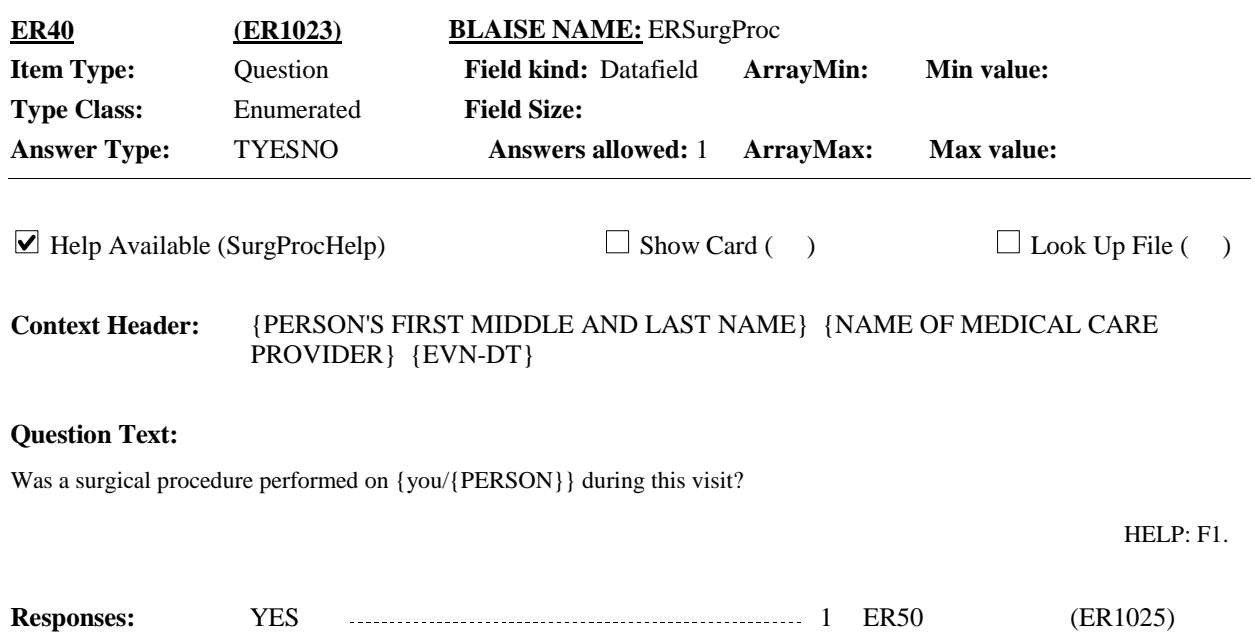

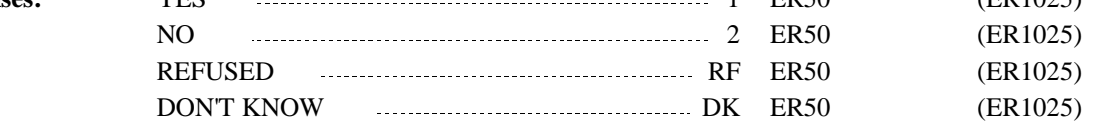

**Full Detail Spec**

**Display Instructions:**

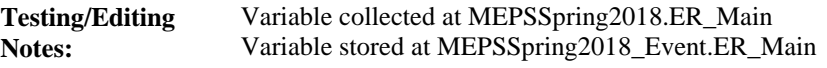

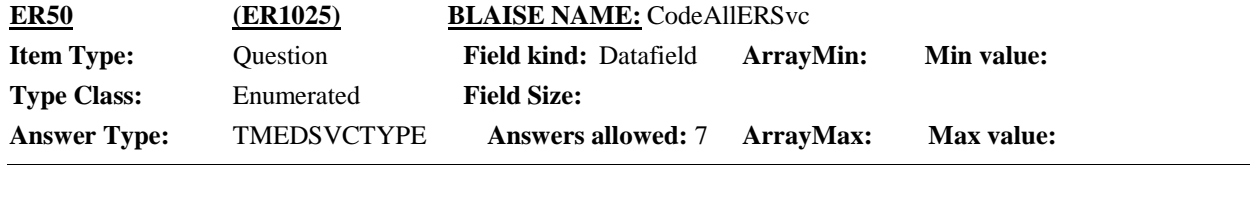

 $\Box$  Help Available (MedServHelp)  $\Box$  Show Card (ER-2)  $\Box$  Look Up File ( )

{PERSON'S FIRST MIDDLE AND LAST NAME} {NAME OF MEDICAL CARE PROVIDER} {EVN-DT} **Context Header:**

## **Question Text:**

 $BER-2$ .

Looking at this card, which of these services, if any, did {you/{PERSON}} have during this visit?

ENTER ALL THAT APPLY.

HELP: F1.

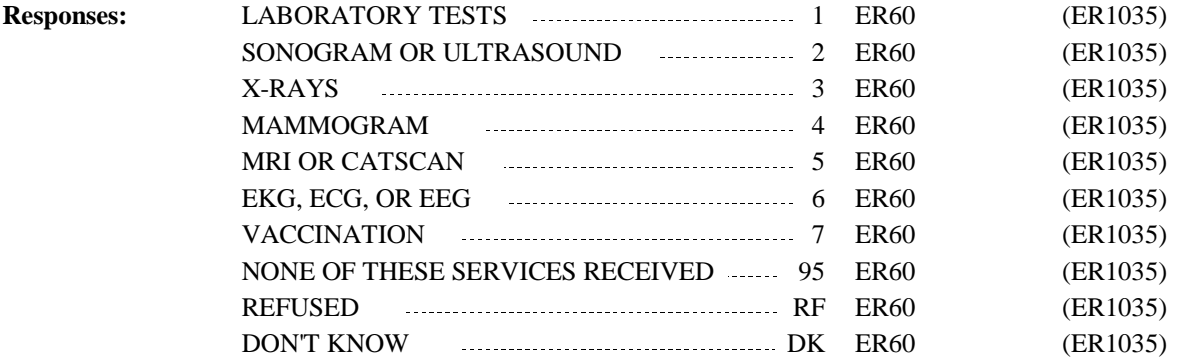

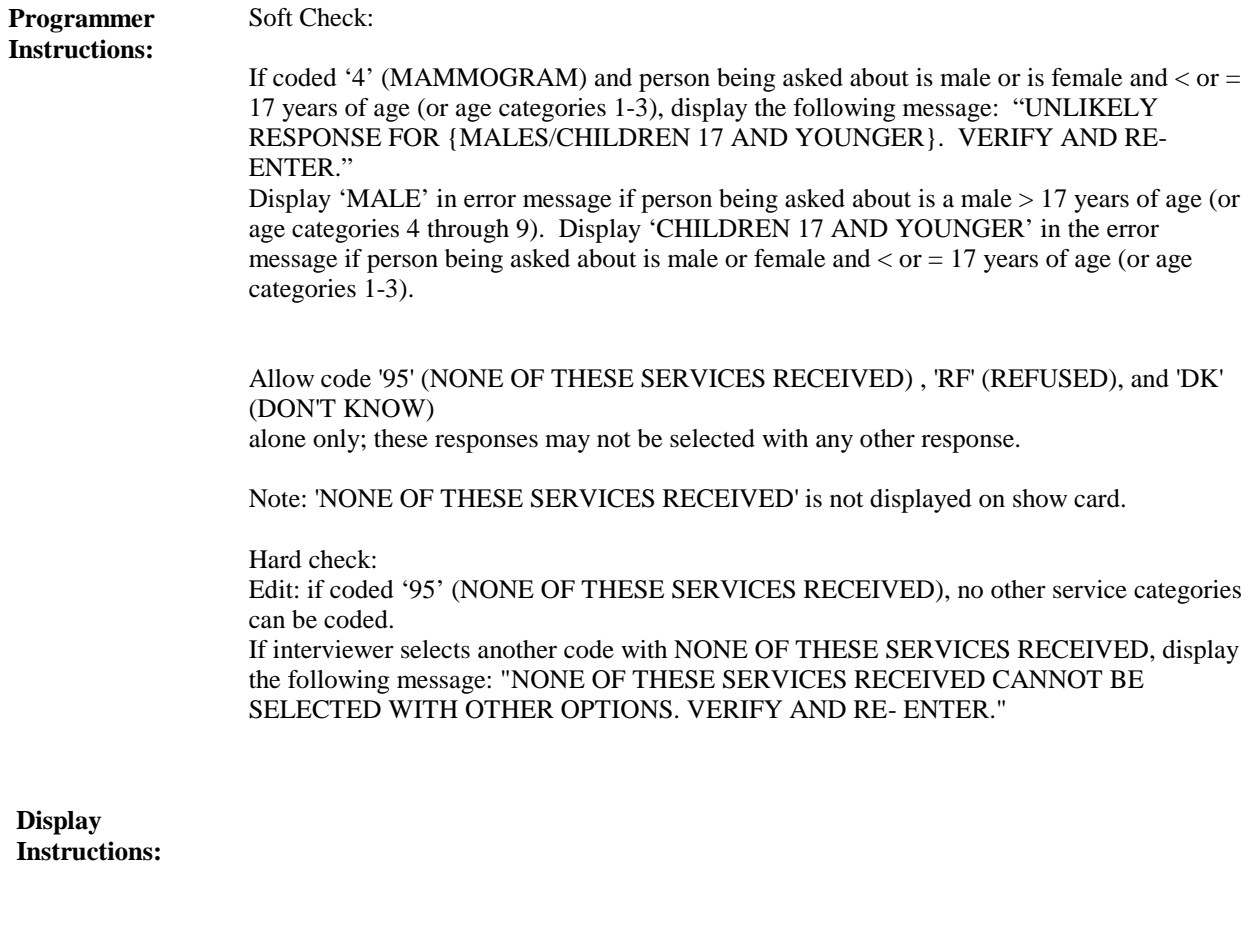

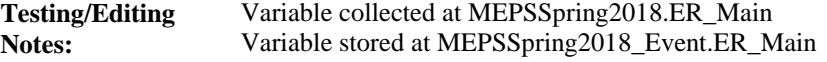

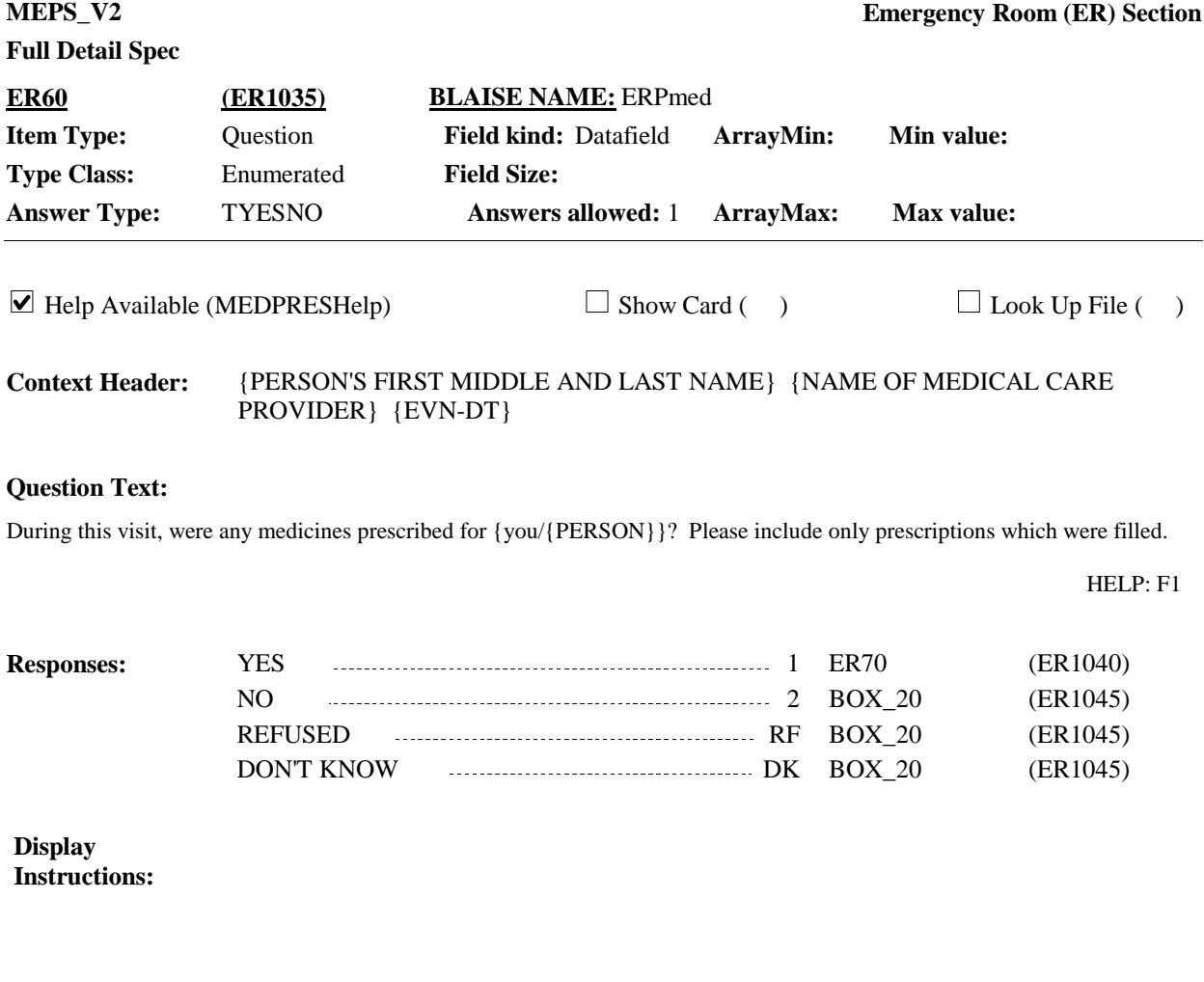

Variable collected at MEPSSpring2018.ER\_Main Variable stored at MEPSSpring2018\_Event.ER\_Main

**Testing/Editing** 

**Notes:**

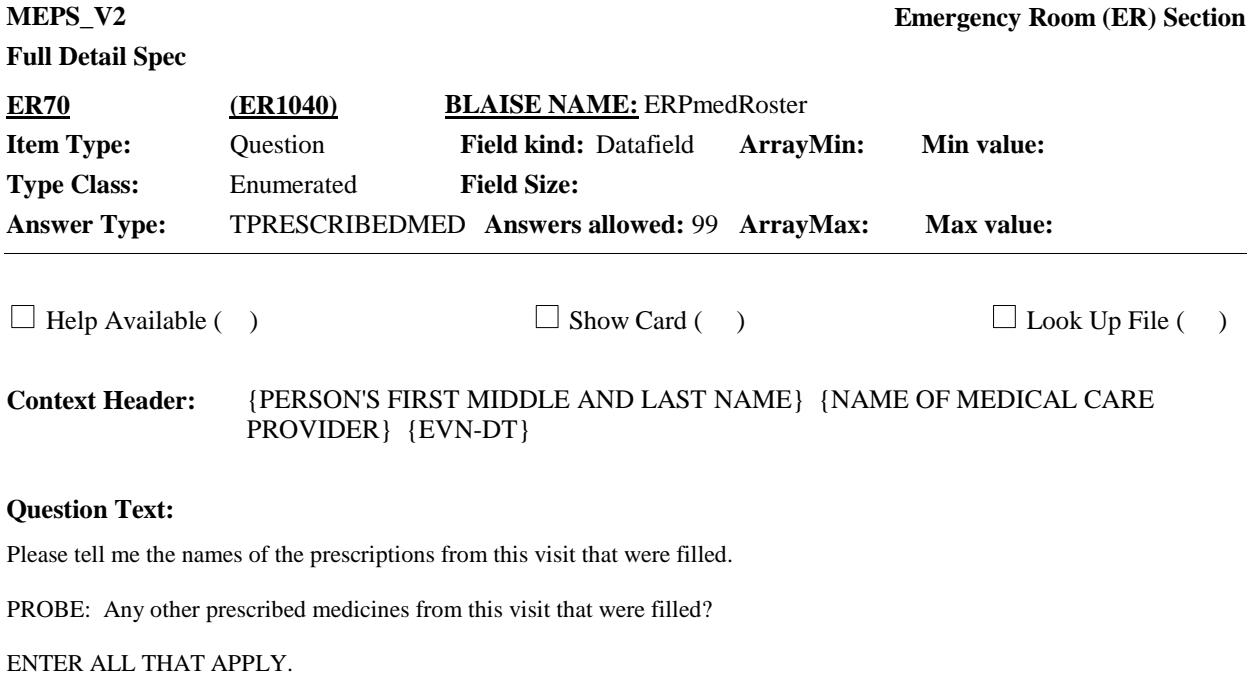

CTRL-A: ADD CTRL-E: EDIT CTRL-D: DELETE

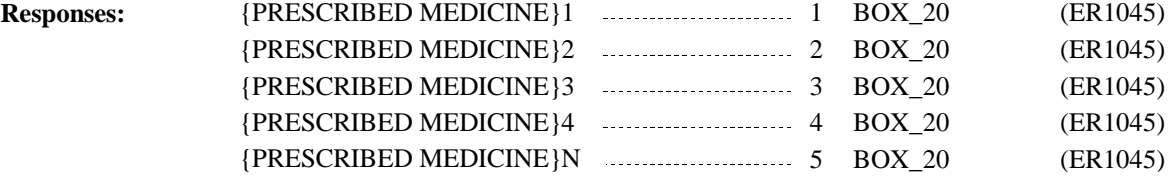

## **Full Detail Spec**

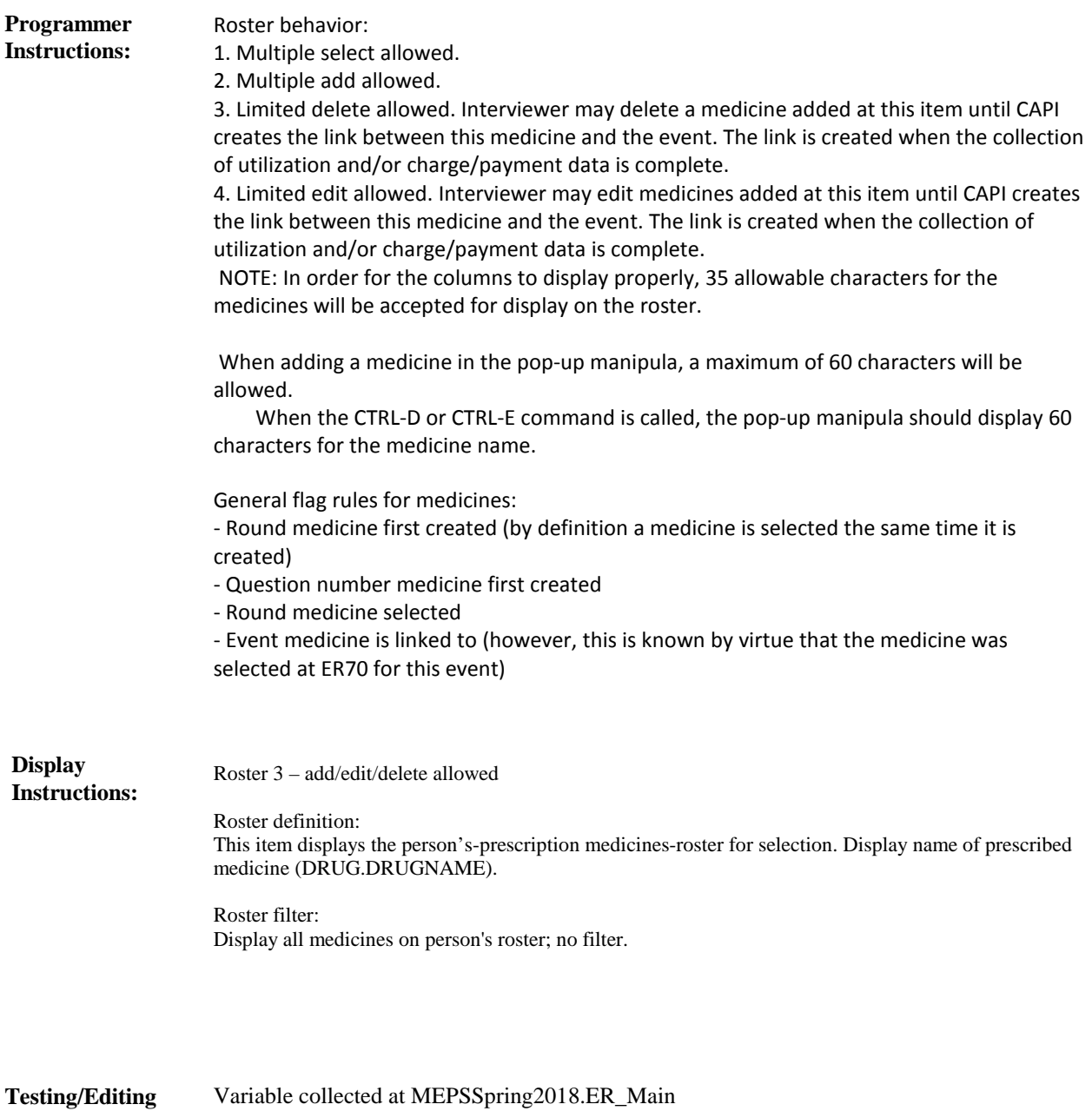

**Notes:**

Variable stored at MEPSSpring2018\_Event.ER\_Main

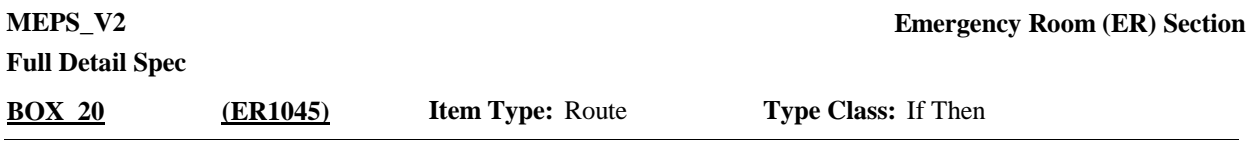

Go to the Charge/Payment (CP) section if it needs to be asked for this emergency room event, i.e. its status wasn't set to 'Completed' because it was part of a Flat Fee situation where the charges were collected in the CP section for another event in that Flat Fee group. **Route Details:**

Otherwise, go to the event driver (ED) section.

## [End of ER]